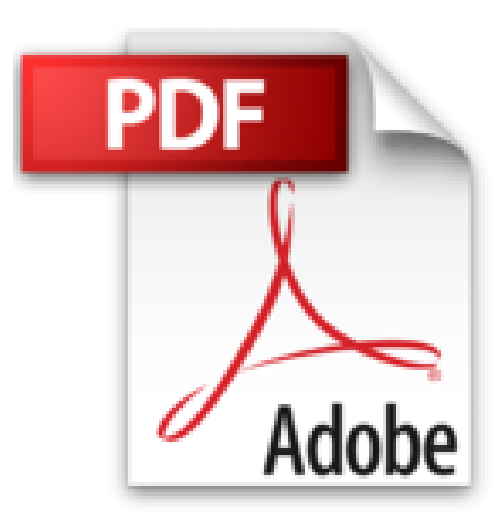

## **Access 2013: Datenbanken für Einsteiger. Leicht verständlich - komplett in Farbe!**

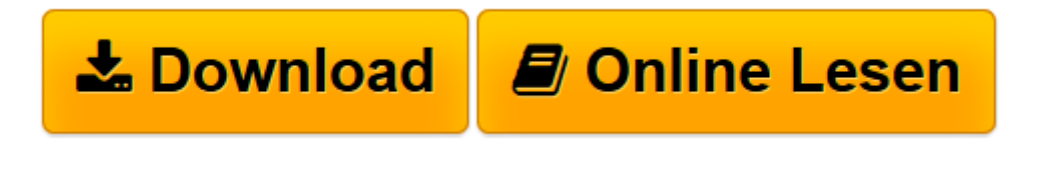

[Click here](http://bookspode.club/de/read.php?id=3832800603&src=fbs) if your download doesn"t start automatically

## **Access 2013: Datenbanken für Einsteiger. Leicht verständlich - komplett in Farbe!**

Inge Baumeister, Christian Bildner

**Access 2013: Datenbanken für Einsteiger. Leicht verständlich - komplett in Farbe!** Inge Baumeister, Christian Bildner

**[Download](http://bookspode.club/de/read.php?id=3832800603&src=fbs)** [Access 2013: Datenbanken für Einsteiger. Leicht v ...pdf](http://bookspode.club/de/read.php?id=3832800603&src=fbs)

**[Online lesen](http://bookspode.club/de/read.php?id=3832800603&src=fbs)** [Access 2013: Datenbanken für Einsteiger. Leicht ...pdf](http://bookspode.club/de/read.php?id=3832800603&src=fbs)

## **Downloaden und kostenlos lesen Access 2013: Datenbanken für Einsteiger. Leicht verständlich komplett in Farbe! Inge Baumeister, Christian Bildner**

280 Seiten

Kurzbeschreibung

Access 2013: Dieses Buch richtet sich an Access 2013 Neulinge, die mit einer vorhandenen Datenbank arbeiten oder neue kleine Datenbanken erstellen möchten. Neben einer Einführung in die Konzeption von Datenbanken, werden die Erstellung von Tabellen und Tabellenbeziehungen, die Dateneingabe, die Generierung von Abfragen, die Erstellung bzw. Bearbeitung von Formularen und Berichten sowie der Datenexport bzw. –import in Access 2013 erläutert.

Um Ihnen die Möglichkeit zu geben, das Gelernte praxisnah anzuwenden sind am Ende jedes Kapitels Übungsaufgaben vorhanden, in denen Sie Schritt für Schritt eine Datenbank zur Erfassung und Verwaltung von Kundenadressen und Kundenbestellungen mit Access 2013 erstellen.

Aus dem Inhalt

- Erste Schritte in Access 2013
- Datenbankgrundlagen
- Tabellen mit Access 2013 erstellen
- Dateneingabe und Umgang mit Tabellen
- Beziehungen zwischen Tabellen
- Einfache Abfragen erstellen
- Erweiterte Abfragen einsetzen
- Formulare zur Dateneingabe mit Access 2013 erstellen
- Mit Berichten Ausdrucke gestalten
- Formulare und Berichte optimieren

- Datenaustausch und Datenbanktools

Download and Read Online Access 2013: Datenbanken für Einsteiger. Leicht verständlich - komplett in Farbe! Inge Baumeister, Christian Bildner #O1HV4AYF3IN

Lesen Sie Access 2013: Datenbanken für Einsteiger. Leicht verständlich - komplett in Farbe! von Inge Baumeister, Christian Bildner für online ebookAccess 2013: Datenbanken für Einsteiger. Leicht verständlich - komplett in Farbe! von Inge Baumeister, Christian Bildner Kostenlose PDF d0wnl0ad, Hörbücher, Bücher zu lesen, gute Bücher zu lesen, billige Bücher, gute Bücher, Online-Bücher, Bücher online, Buchbesprechungen epub, Bücher lesen online, Bücher online zu lesen, Online-Bibliothek, greatbooks zu lesen, PDF Beste Bücher zu lesen, Top-Bücher zu lesen Access 2013: Datenbanken für Einsteiger. Leicht verständlich - komplett in Farbe! von Inge Baumeister, Christian Bildner Bücher online zu lesen.Online Access 2013: Datenbanken für Einsteiger. Leicht verständlich - komplett in Farbe! von Inge Baumeister, Christian Bildner ebook PDF herunterladenAccess 2013: Datenbanken für Einsteiger. Leicht verständlich komplett in Farbe! von Inge Baumeister, Christian Bildner DocAccess 2013: Datenbanken für Einsteiger. Leicht verständlich - komplett in Farbe! von Inge Baumeister, Christian Bildner MobipocketAccess 2013: Datenbanken für Einsteiger. Leicht verständlich - komplett in Farbe! von Inge Baumeister, Christian Bildner EPub